«Юго-Западный государственный университет»

## Кафедра программной инженерии

## **Разработка алгоритмов для машины Тьюринга**

Методические указания к лабораторному занятию №3 по дисциплине «Теория автоматов и формальных языков»

**Цель работы**: изучение основных приёмов составления алгоритмов для машины Тьюринга.

## **Краткое описание машины Тьюринга**

Машина Тьюринга (МТ) состоит из двух частей – *ленты* и *автомата* (рис. 3.1).

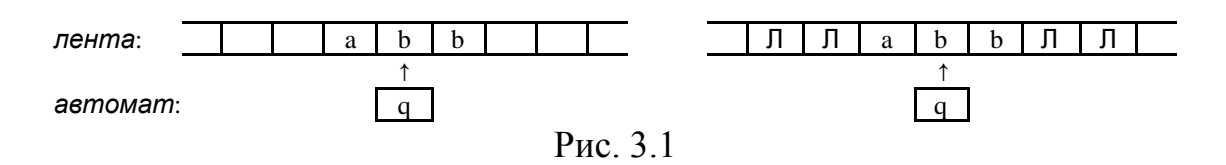

Лента используется для хранения информации. Она бесконечна в обе стороны и разбита на клетки, которые никак не нумеруются и не именуются. В каждой клетке может быть записан один символ или ничего не записано. Содержимое клетки может меняться – в неё можно записать другой символ или стереть находящийся там символ.

Договоримся пустое содержимое клетки называть *символом «пусто»* и обозначать знаком Λ («лямбда»). В связи с этим изображение ленты, показанное на рисунке справа, такое же, как и на рисунке слева. Данное соглашение удобно тем, что операцию стирания символа в некоторой клетке можно рассматривать как запись в эту клетку символа Λ, поэтому вместо длинной фразы «записать символ в клетку или стереть находящийся там символ» можно говорить просто «записать символ в клетку».

Автомат – это активная часть МТ. В каждый момент он размещается под одной из клеток ленты и видит её содержимое; это *видимая клетка*, а находящийся в ней символ – *видимый символ*; содержимое соседних и других клеток автомат не видит. Кроме того, в каждый момент автомат находится в одном из *состояний*, которые будем обозначать буквой *q* с номерами: *q1*, *q2* и т.п. Находясь в некотором

состоянии, автомат выполняет какую-то определённую операцию (например, перемещается направо по ленте, заменяя все символы *b* на *a*), находясь в другом состоянии – другую операцию.

Пару из видимого символа (*S*) и текущего состояния автомата (*q*) будем называть *конфигурацией* и обозначать <*S*, *q*>.

Автомат может выполнять три элементарных действия: 1) записывать в видимую клетку новый символ (менять содержимое других клеток автомат не может); 2) сдвигаться на одну клетку влево или вправо («перепрыгивать» сразу через несколько клеток

автомат не может); 3) переходить в новое состояние. Ничего другого делать автомат не умеет, поэтому все более сложные операции так или иначе должны быть сведены к этим трём элементарным действиям.

МТ работает тактами, которые выполняются один за другим. На каждом такте автомат МТ выполняет три следующих действия, причем обязательно в указанном порядке:

1) записывает некоторый символ S' в видимую клетку (в частности, может быть записан тот же символ, что и был в ней, тогда содержимое этой клетки не меняется);

2) сдвигается на одну клетку влево (обозначение – L, от left), либо на одну клетку вправо (обозначение – R, от *right*), либо остается неподвижным (обозначение -  $N$ ).

3) переходит в некоторое состояние  $q'$  (в частности, может остаться в прежнем состоянии).

Формально действия одного такта будем записывать в виде тройки:

 $S', [L,R,N], q'$ 

где конструкция с квадратными скобками означает возможность записи в этом месте любой из букв L, R или N. Например, такт \*,  $L, q8$  означает запись символа \* в видимую клетку, сдвиг на одну клетку влево и переход в состояние  $q8$ .

## Пример выполнения работы.

 $A = \{0, 1, 2, 3, 4, 5, 6, 7, 8, 9\}$ . Пусть  $P$  – непустое слово; значит,  $P$  – это десятичных цифр, запись последовательность **ИЗ** T.e. неотрицательного целого числа в десятичной системе. Требуется получить на ленте запись числа, которое на 1 больше числа Р.

Для решения этой задачи предлагается выполнить следующие действия:

- 1. Перегнать автомат под последнюю цифру числа.
- 2. Если это цифра от 0 до 8, то заменить её цифрой на 1 больше и остановиться (рис. 3.2).

$$
\frac{1}{1} \xrightarrow{9}{5} \xrightarrow{7} \rightarrow \frac{1}{1} \xrightarrow{9}{5} \xrightarrow{7} \rightarrow \frac{1}{1} \xrightarrow{9}{5} \xrightarrow{8}
$$
\n
$$
\text{Puc. } 3.2
$$

3. Если же это цифра 9, тогда заменить её на 0 и сдвинуть автомат к предыдущей цифре, после чего таким же способом увеличить на 1 эту предпоследнюю цифру (рис. 3.3).

$$
\frac{6}{1} \rightarrow \frac{6}{1} \rightarrow \frac{6}{1} \rightarrow \frac{6}{1} \rightarrow \frac{6}{1} \rightarrow \frac{6}{1} \rightarrow \frac{6}{1} \rightarrow \frac{6}{1}
$$

4. Особый случай: в *Р* только девятки (например, 99). Тогда автомат будет сдвигаться влево (рис. 3.4), заменяя девятки на нули, и в конце концов окажется под пустой клеткой. В эту пустую клетку надо записать 1 и остановиться (ответом будет 100):

| $\overline{Q}$<br>$\overline{9}$ | $\rightarrow$ | $\overline{9}$<br>$\overline{Q}$ | $\overline{0}$<br>$\Omega$ | $\overline{\mathbf{0}}$<br>$\overline{0}$ | 01 |
|----------------------------------|---------------|----------------------------------|----------------------------|-------------------------------------------|----|
|                                  |               |                                  |                            |                                           |    |
|                                  |               |                                  | $\mathbf{v}_{\mathrm{MC}}$ |                                           |    |

В виде программы для МТ эти действия описываются следующим образом (рис. 3.5):

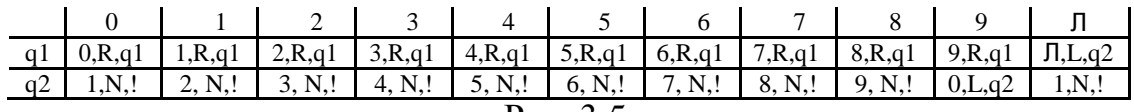

Рис. 3.5